### РЕСПУБЛИКА ДАГЕСТАН

# АДМИНИСТРАЦИЯ МУНИЦИПАЛЬНОГО ОБРАЗОВАНИЯ «АКУШИНСКИЙ район»

## МКОУ «Алиханмахинская СОШ»

368289 с. Алиханмахи

alikhan, sosh@mail.ru

#### ПРИКАЗ№69

01.09.2022 г.

## Об утверждении Положения об организации питания обучающихся в МКО « Алиханмахинская СОШ»

В соответствии со статьями 37, 41, пунктом 7 статьи 79 Федерального закона от 29.12.2012 №273-ФЗ «Об образовании в Российской Федерации» и в целях совершенствования нормативн правовой базы, регламентирующей порядок организации питания учащихся MK «Алиханмахинская СОШ»

#### ПРИКАЗЫВАЮ:

1. Утвердить:

1.1. Положение об организации питания обучающихся в МКОУ « Алиханмахинская СОШ». (Приложение №1).

1.2. Положение о бракеражной комиссии муниципального общеобразовательного учреждения. (Приложение №2).

1.3. Гілан работы комиссии по организации школьного питания. (Приложени  $N<sub>23</sub>$ .

1.4. План работы бракеражной комиссии. (Приложение №4).

2.1. Довести Положение до сведения работников общеобразовательной организации и родителей (законных представителей) обучающихся школы.

### РЕСПУБЛИКА ДАГЕСТАН

# АДМИНИСТРАЦИЯ МУНИЦИПАЛЬНОГО ОБРАЗОВАНИЯ «АКУШИНСКИЙ район»

## МКОУ «Алиханмахинская СОШ»

368289 с. Алиханмахи

alikhan, sosh@mail.ru

#### ПРИКАЗ№69

 $01.09.2022$ r.

## Об утверждении Положения об организации питания обучающихся в МКО «Алиханмахинская СОШ»

В соответствии со статьями 37, 41, пунктом 7 статьи 79 Федерального закона от 29.12.2012 №273-ФЗ «Об образовании в Российской Федерации» и в целях совершенствования нормативн правовой базы, регламентирующей порядок организации питания учащихся **MK** «Алиханмахинская СОШ»

#### ПРИКАЗЫВАЮ:

1. Утвердить:

1.1. Положение об организации питания обучающихся в МКОУ « Алиханмахинская СОШ». (Приложение №1).

1.2. Положение о бракеражной комиссии муниципального общеобразовательного учреждения. (Приложение №2).

1.3. Гілан работы комиссии по организации школьного питания. (Приложени  $N<sub>23</sub>$ ).

1.4. План работы бракеражной комиссии. (Приложение №4).

2.1. Довести Положение до сведения работников общеобразовательной организации и родителей (законных представителей) обучающихся школы.

2.3. Активизировать работу по совершенствованию системы организации школьного питания и формированию культуры здорового питания учащихся.

3. Контроль за исполнением настоящего приказа оставляю за собой.

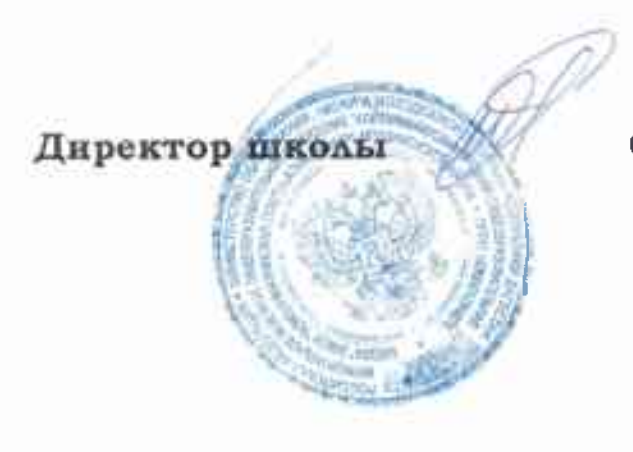

Сайпутинов М.Г.